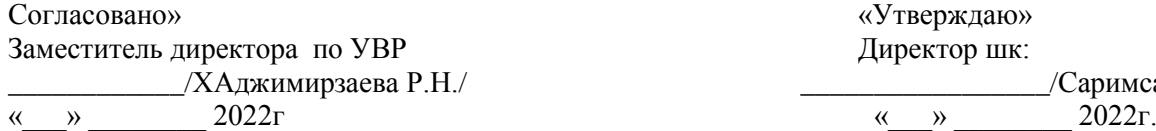

Согласовано» «Утверждаю» Директор шк: /Саримсаков П.М..

## [Дата]

Календарно тематический план по информатике 2022- 2023 учебный год СОШ№3 им. Р. Алибаева для 5-9 классов

## **МИНИСТЕРСТВО ОБРАЗОВА НИЯ И НАУКИ КЫРГЫЗСКОЙ РЕСПУБЛИКИ**

**КЫРГЫЗСКАЯ АКАДЕМИЯ ОБРАЗОВАНИЯ**

## **П Р О Г Р А М М А**

## **по предмету**

**«Информатика» для 5-9 классов**

**Мамбетакунов У.Э. Ибирайым к. А. Осипова Н.Н. Беляев А.А.**

**Бишкек - 2020** 

1

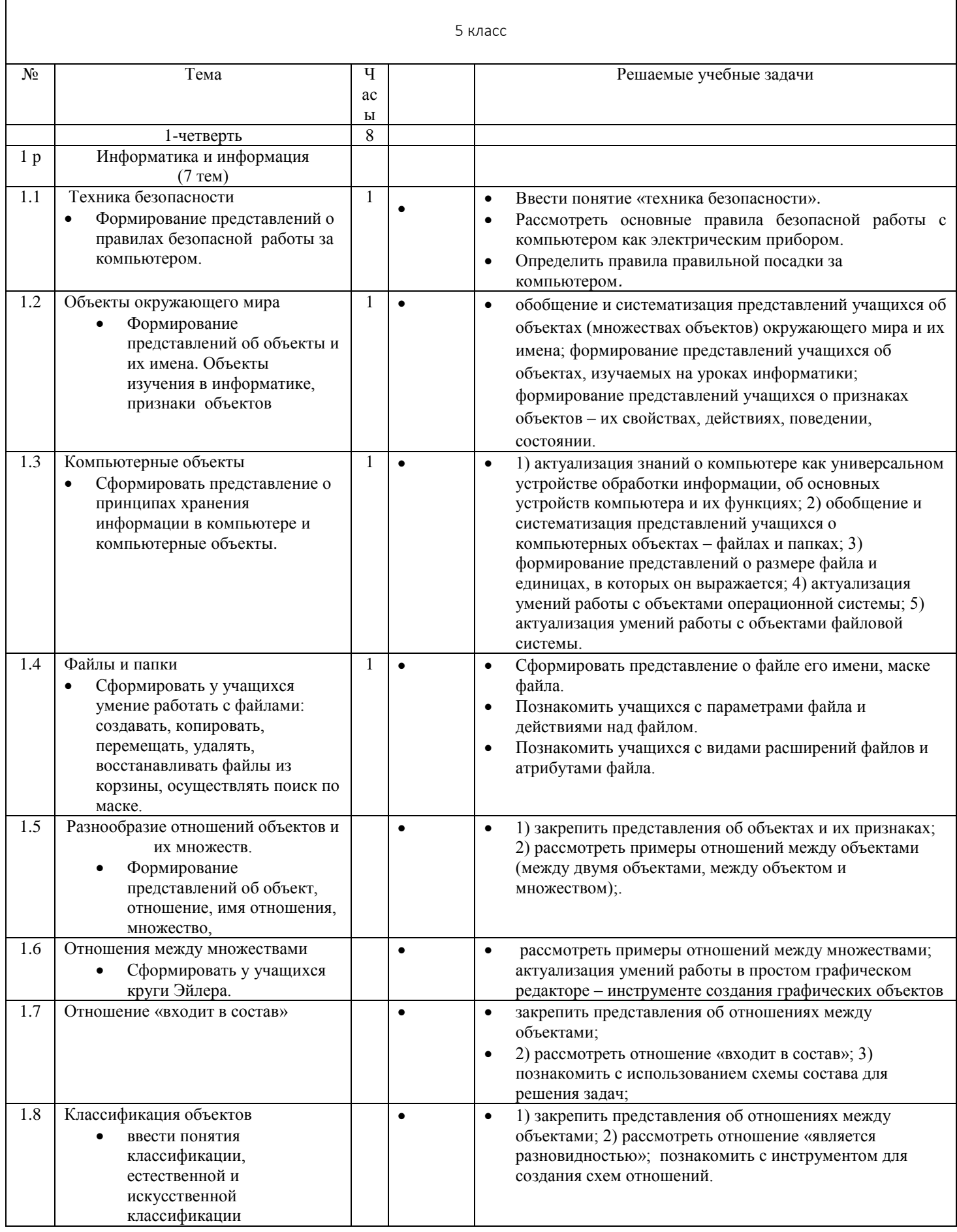

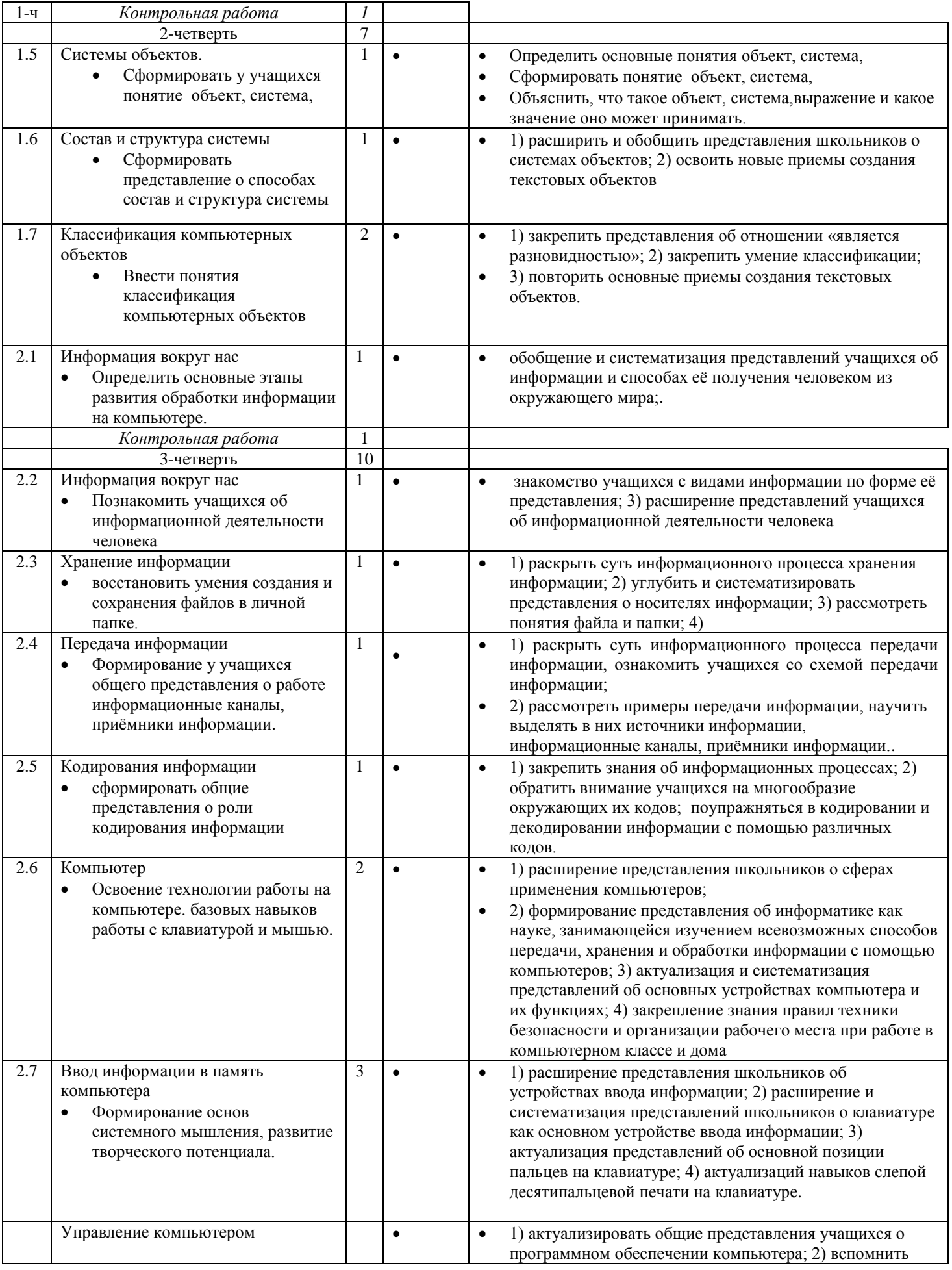

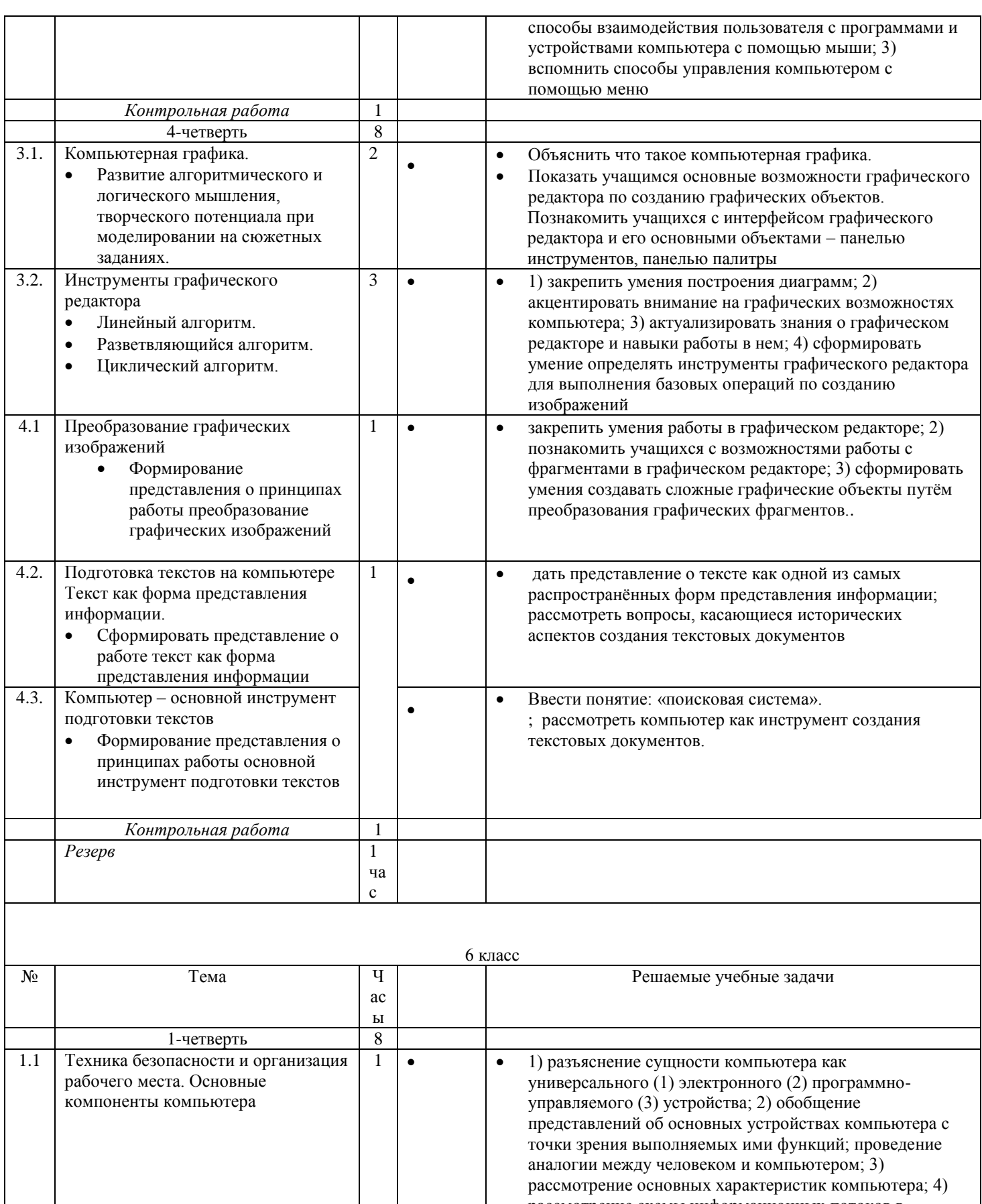

рассмотрение схемы информационных потоков в компьютере. Персональный компьютер  $\overline{1}$ 1) систематизация знаний учащихся об основных  $\bullet$  $\bullet$ Познакомить учащихся с устройствах персонального компьютера; 2) рассмотрение  $\bullet$ персональный компьютер; основных качественных и количественных системный блок: материнская характеристик устройств персонального компьютера (по

 $1.2$ 

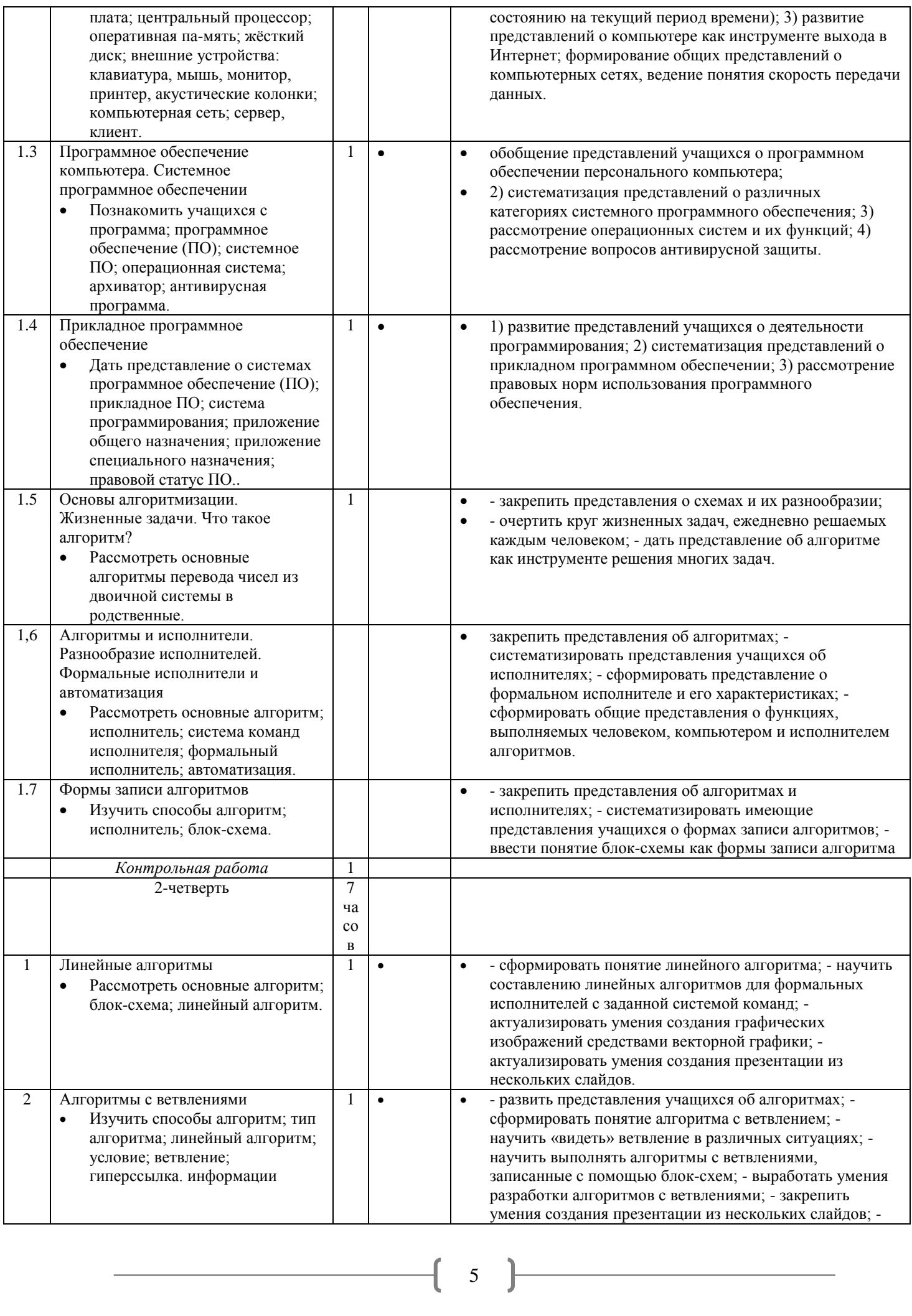

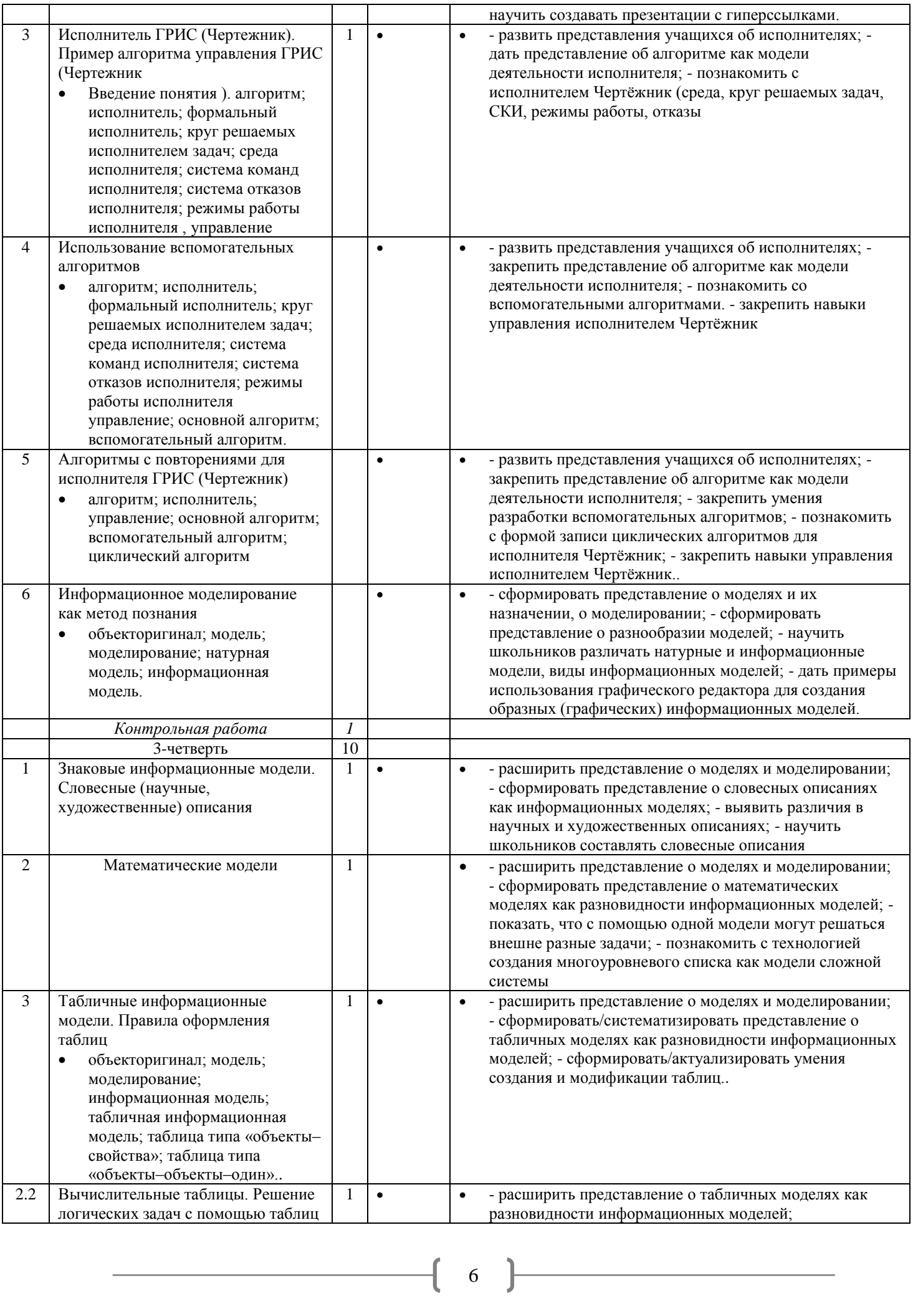

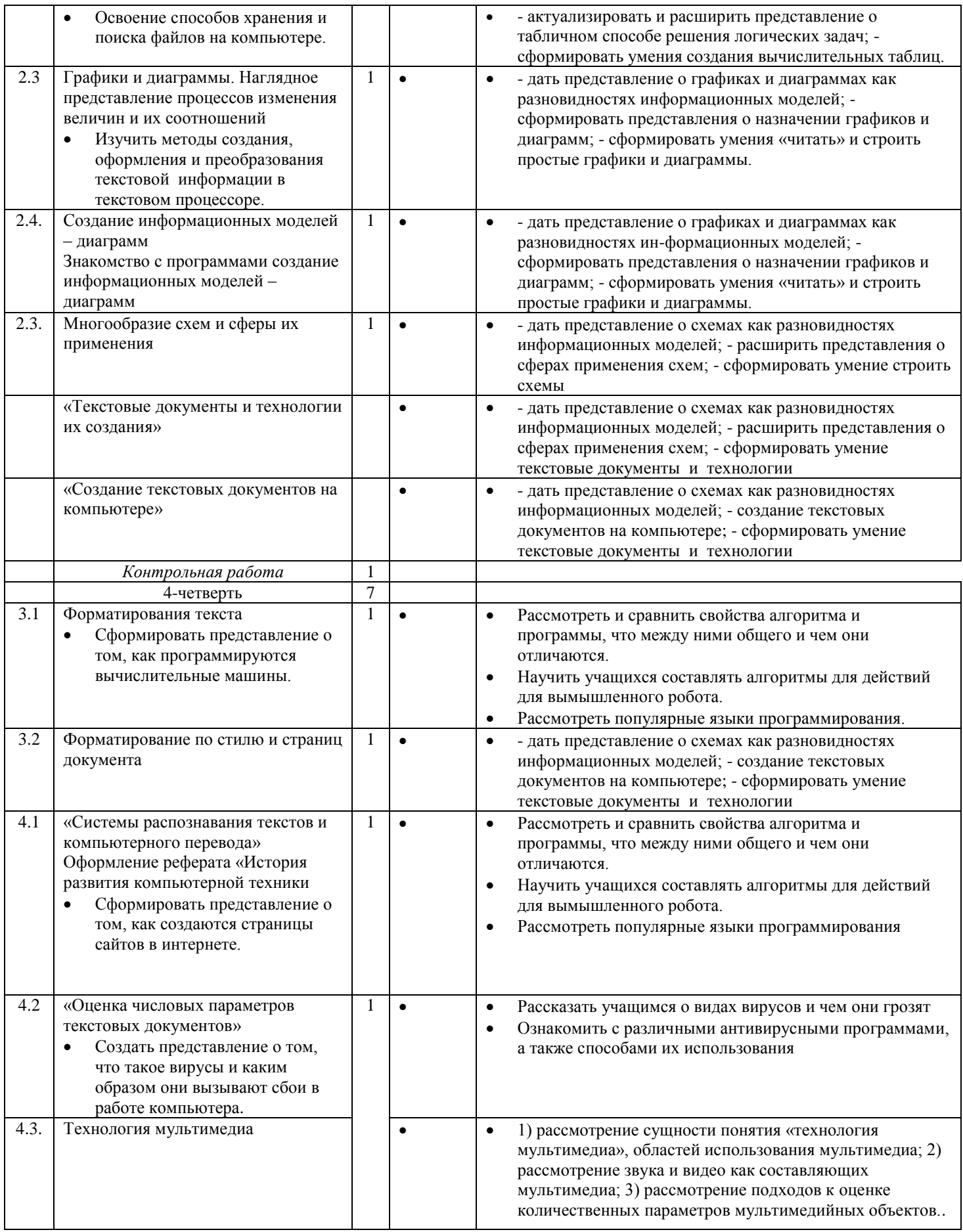

 $\begin{array}{|c|c|c|c|c|}\hline \hspace{1.5cm}& \hspace{1.5cm}& \hspace{1.5cm}& \hspace{1.5cm} & \hspace{1.5cm} & \hspace{1.5cm} & \hspace{1.5cm} & \hspace{1.5cm} & \hspace{1.5cm} & \hspace{1.5cm} & \hspace{1.5cm} & \hspace{1.5cm} & \hspace{1.5cm} & \hspace{1.5cm} & \hspace{1.5cm} & \hspace{1.5cm} & \hspace{1.5cm} & \hspace{1.5cm} & \hspace{1.5cm} & \hspace{1.5cm} & \hspace{$ 

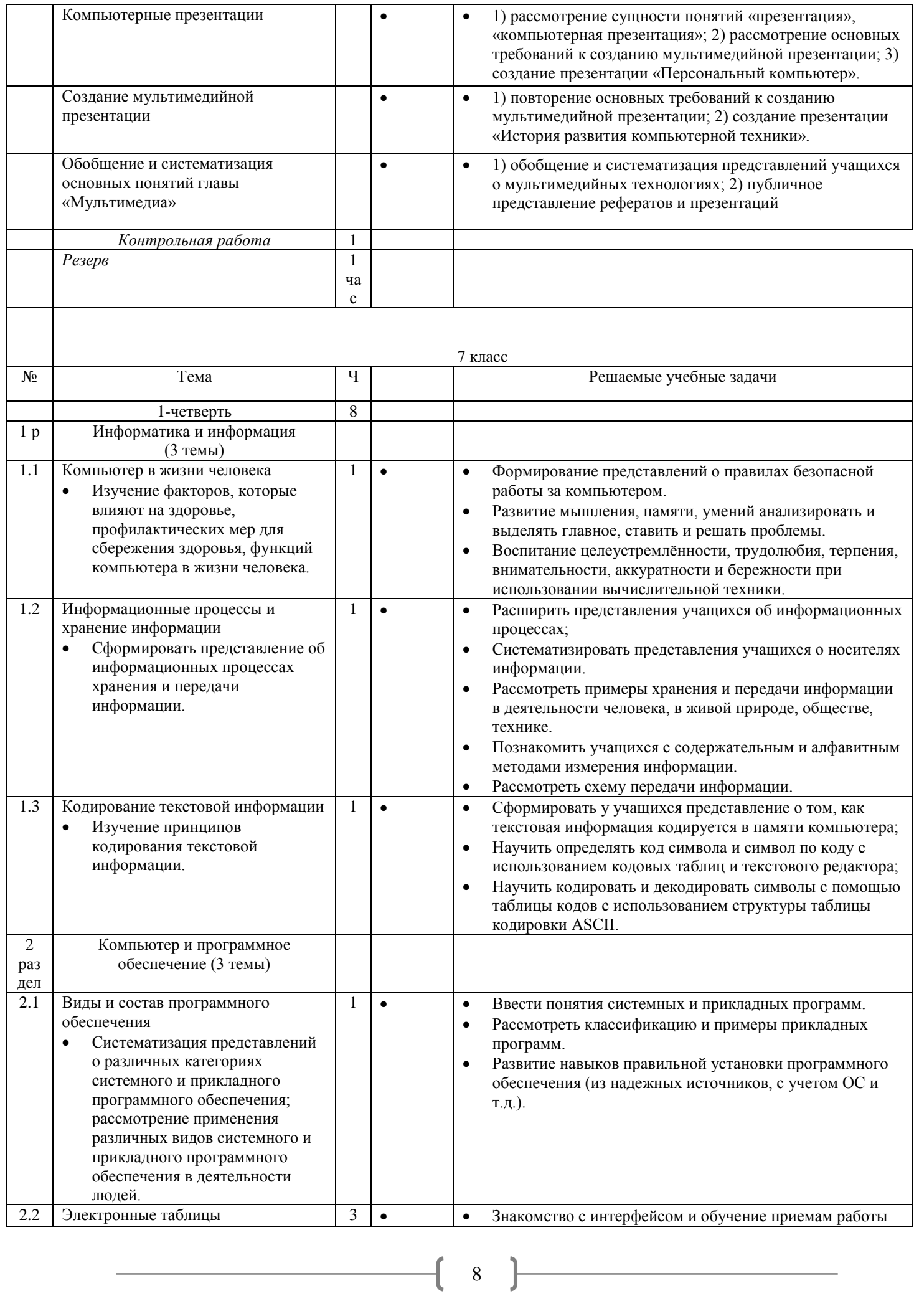

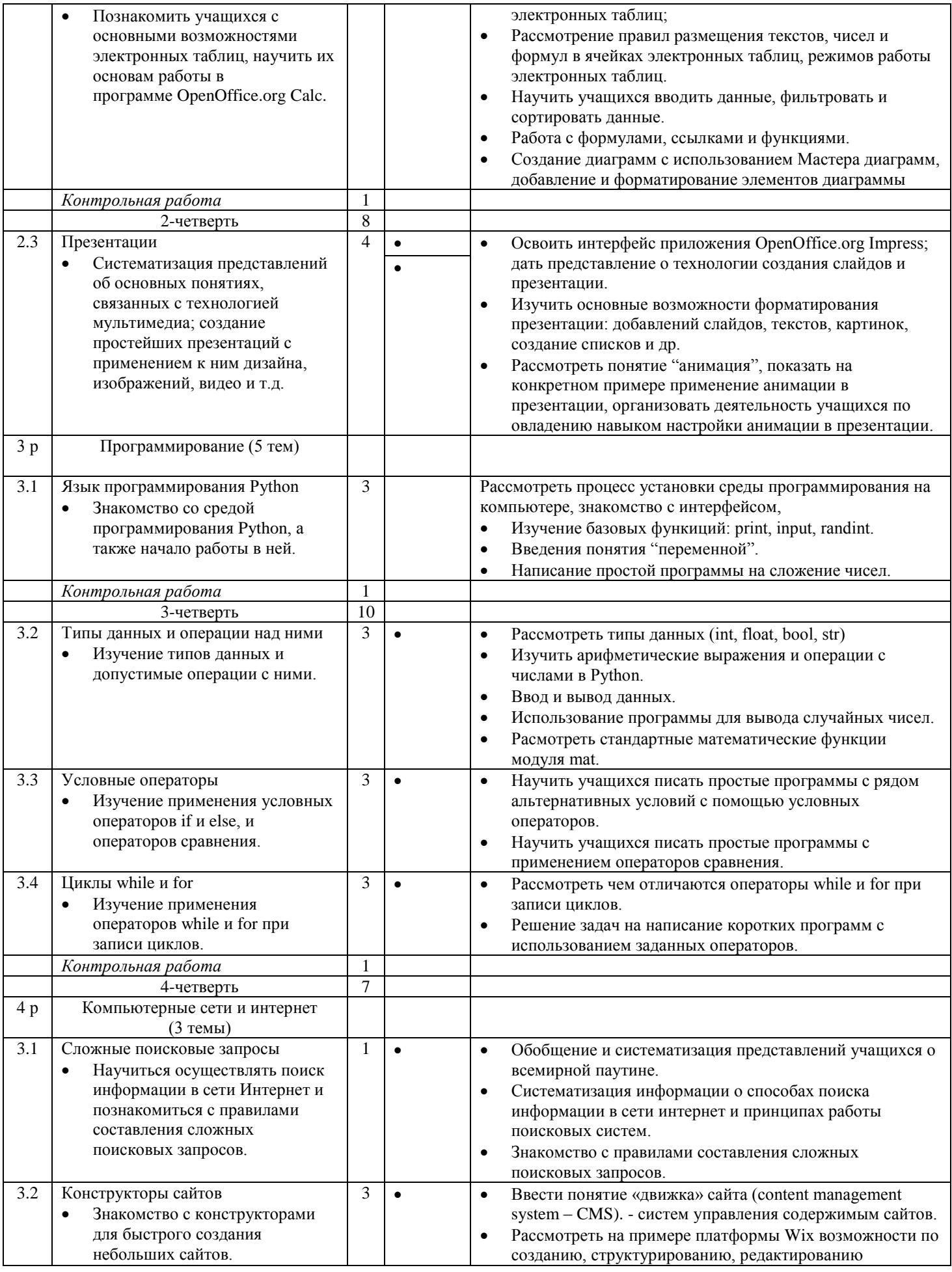

 $\begin{picture}(60,10) \put(0,0){\vector(0,1){100}} \put(15,0){\vector(0,1){100}} \put(15,0){\vector(0,1){100}} \put(15,0){\vector(0,1){100}} \put(15,0){\vector(0,1){100}} \put(15,0){\vector(0,1){100}} \put(15,0){\vector(0,1){100}} \put(15,0){\vector(0,1){100}} \put(15,0){\vector(0,1){100}} \put(15,0){\vector(0,1){100}} \put(15,0){\vector(0,1){100}} \$ 

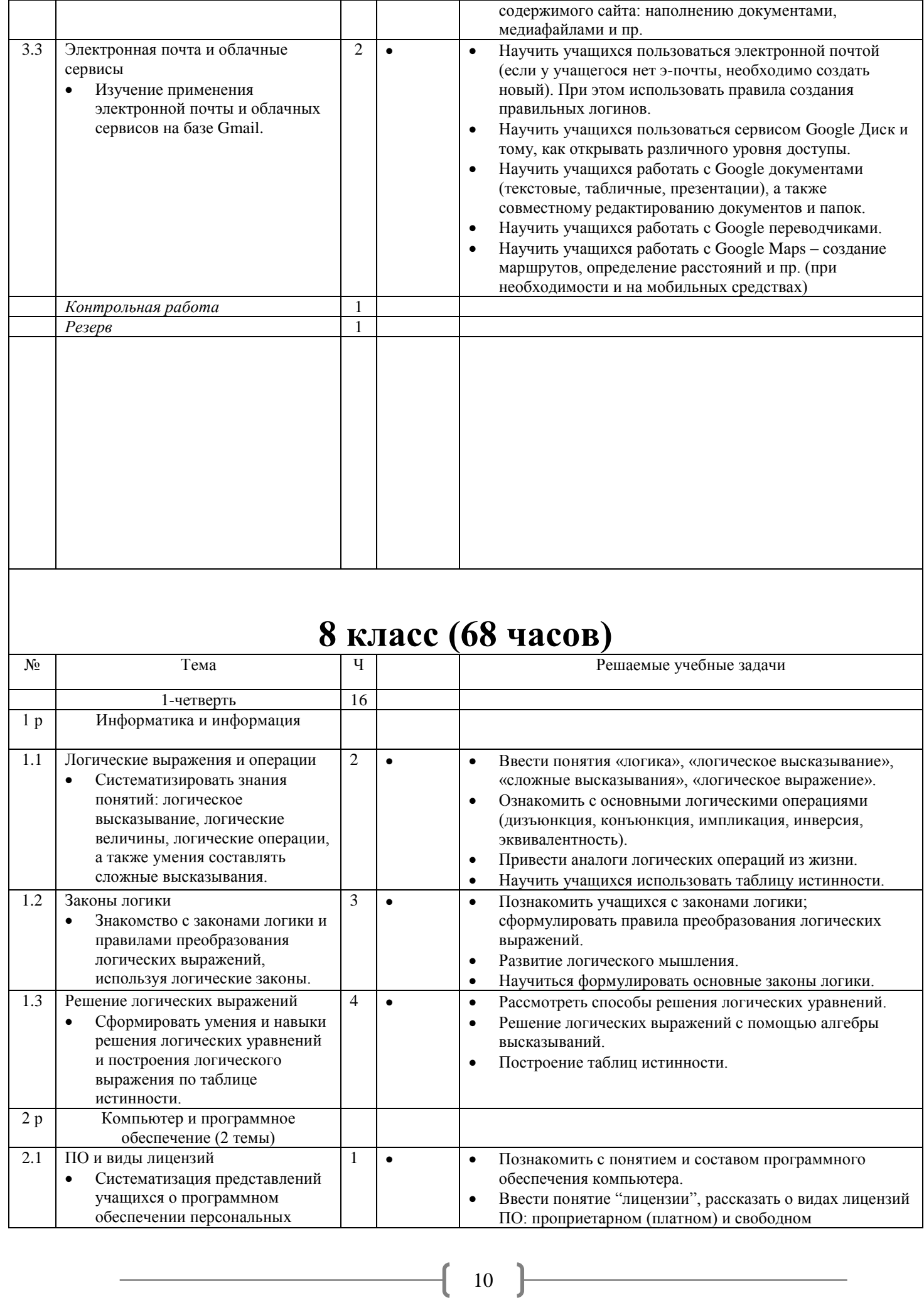

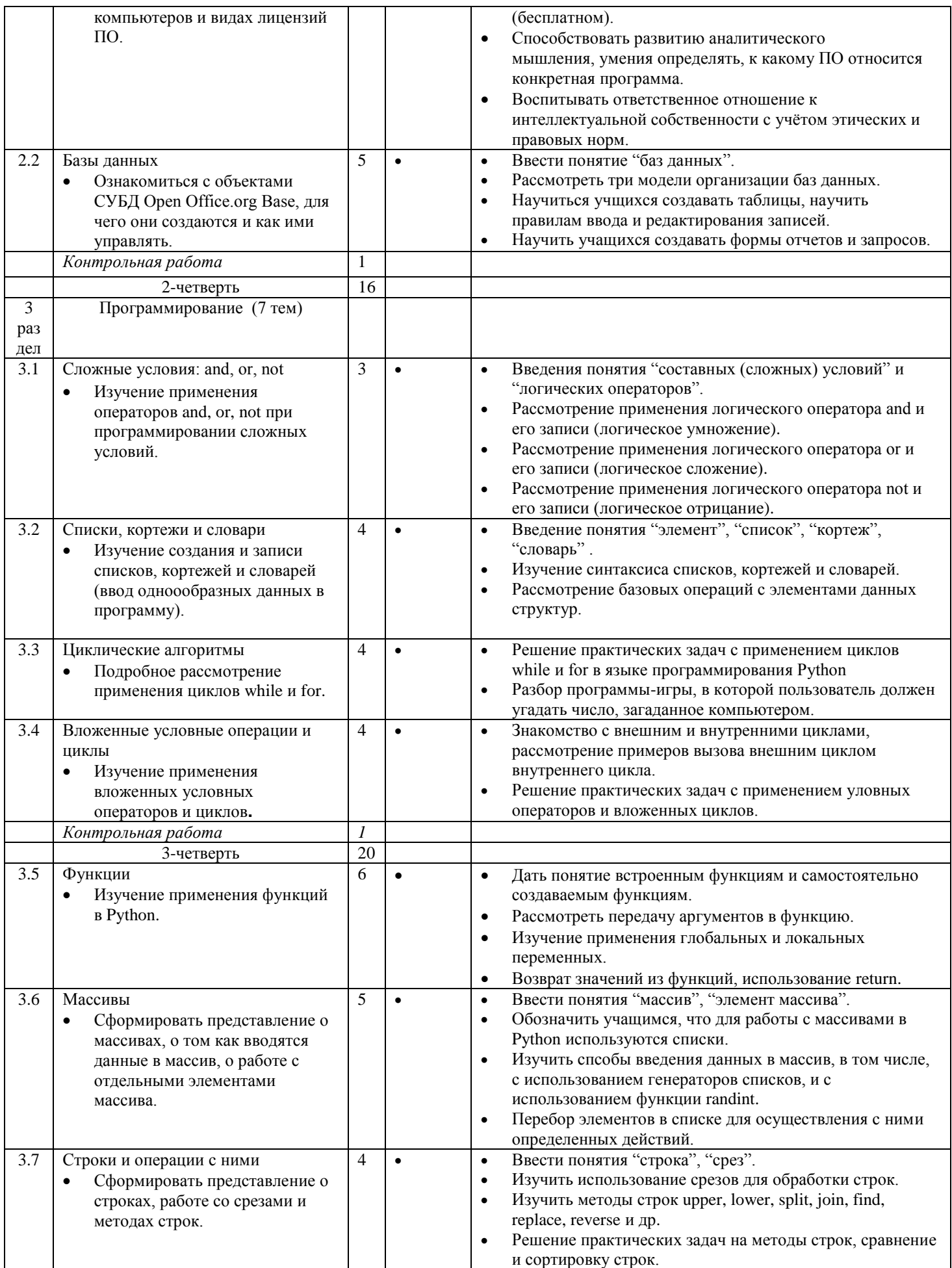

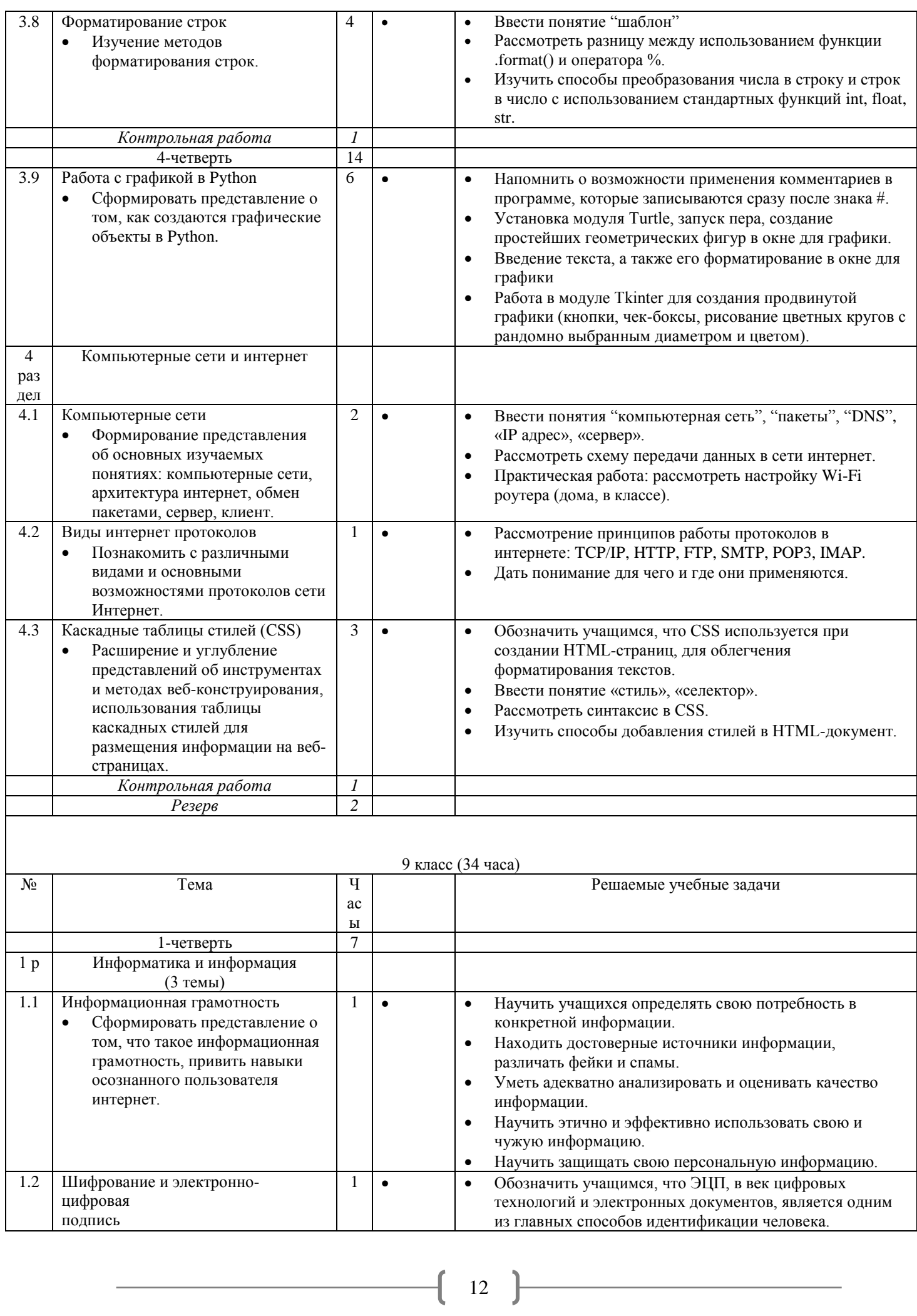

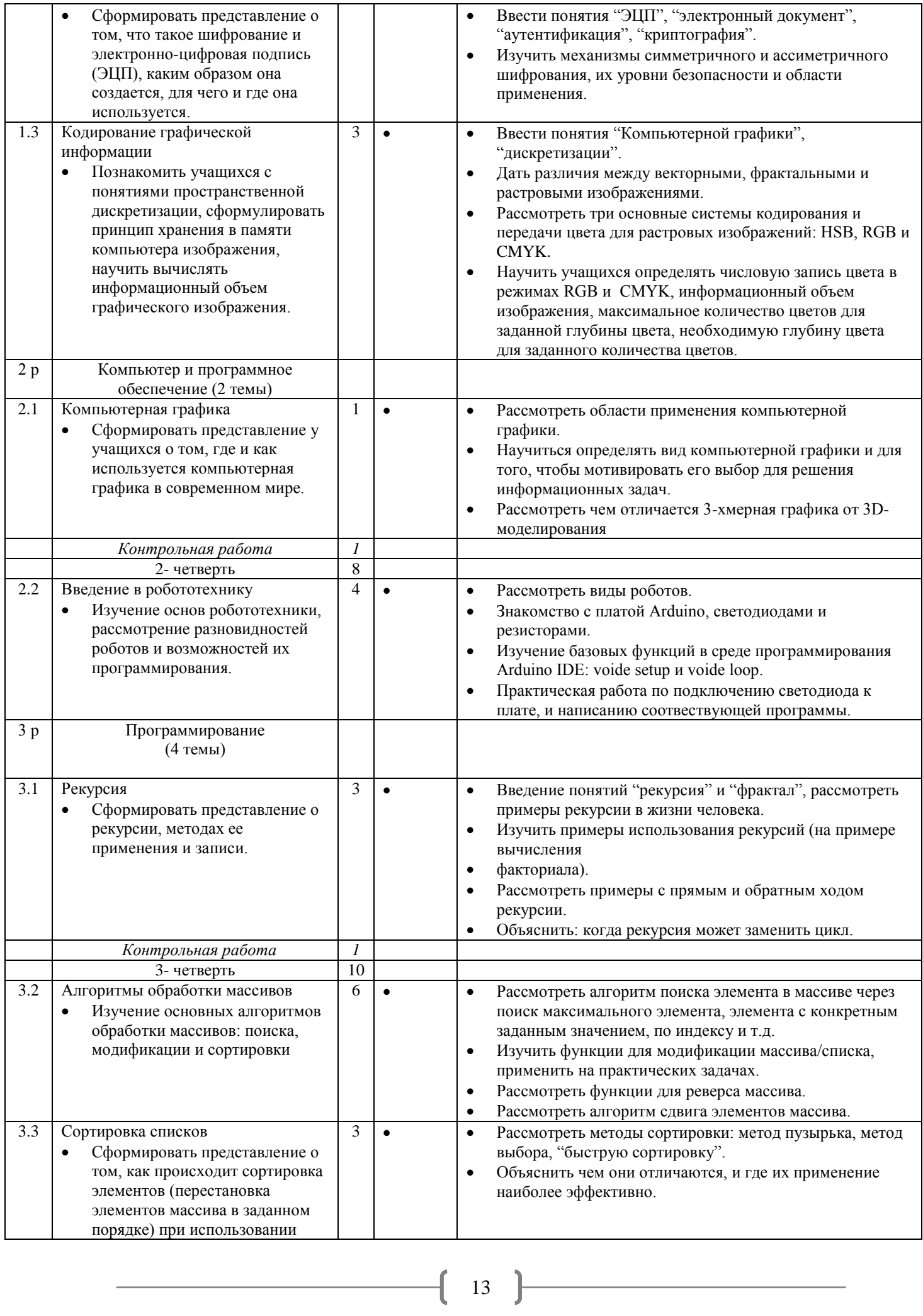

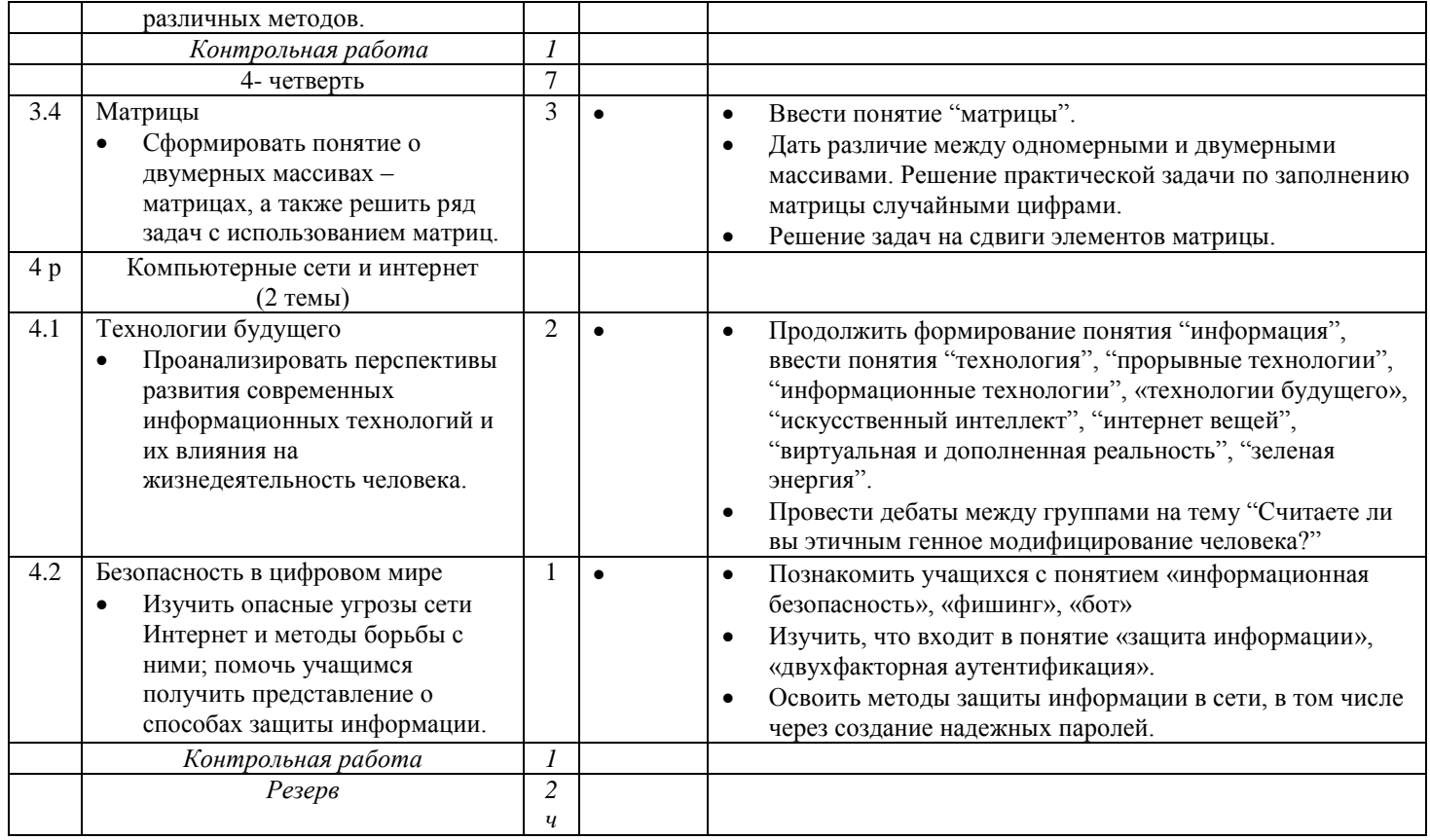